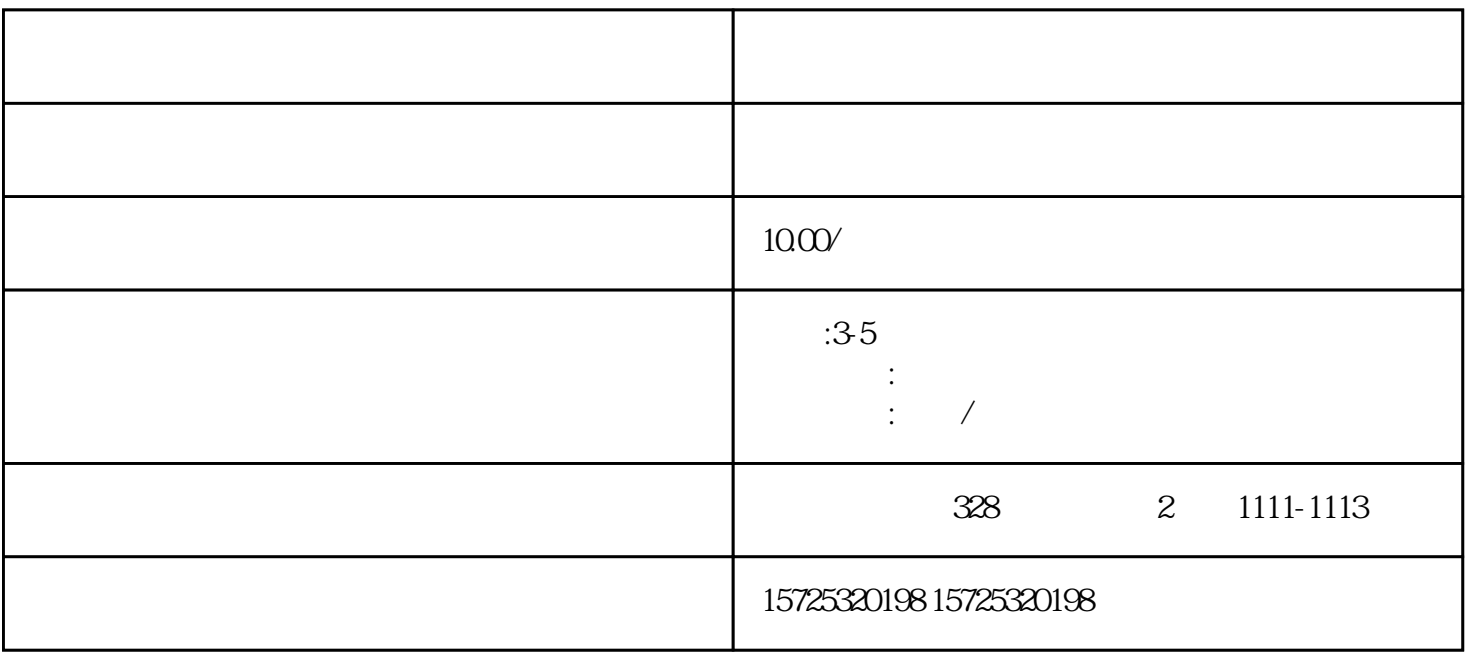

 $\overline{\phantom{a}}$ 

 $1.$ 

 $2.$ 

 $3 \thinspace$ 

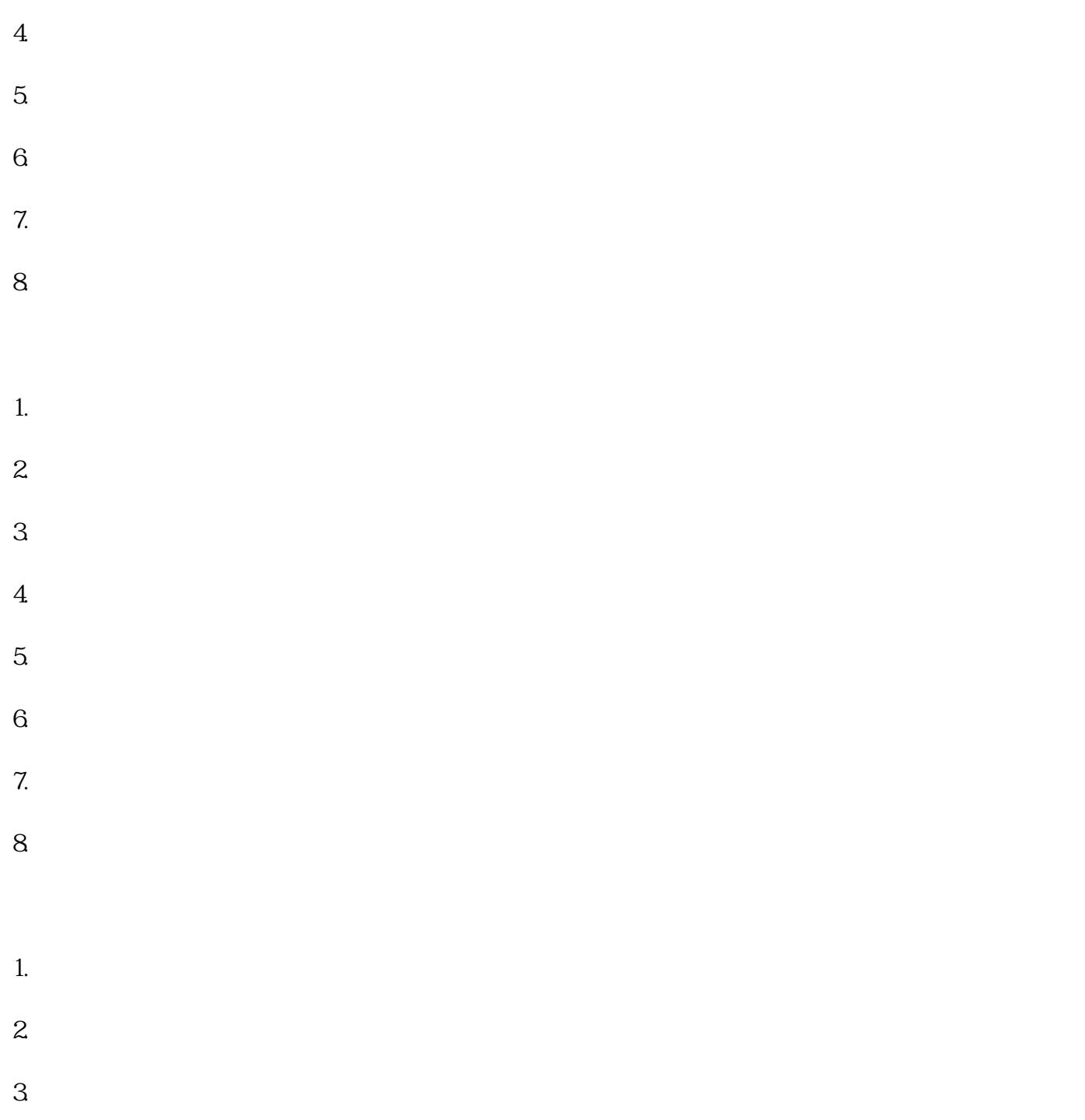

ابن المستخدم المستخدم المستخدم المستخدم المستخدم المستخدم المستخدم المستخدم المستخدم المستخدم المستخدم المستخد